## Microsoft Dynamics NAV 2017 Nouveautés

Microsoft Dynamics NAV 2017 est une solution métier de Microsoft sans cesse améliorée, rapide à mettre en œuvre, facile à utiliser et qui a la puissance nécessaire pour soutenir vos ambitions commerciales.

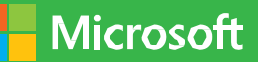

2017<br>2017 - 2017 - 2017 - 2017 - 2017<br>2017 - 2017 - 2017 - 2017 - 2017 - 2017

Dans Dynamics NAV 2017, l'intégration et la simplicité constituent les points essentiels. Dynamics NAV 2017 propose des améliorations significatives à l'application de base, ainsi qu'une meilleure intégration avec Office 365 et Power BI. Explorez les points forts des nouvelles fonctionnalités et contactez votre partenaire Microsoft Dynamics pour obtenir une démonstration personnelle et en savoir plus.

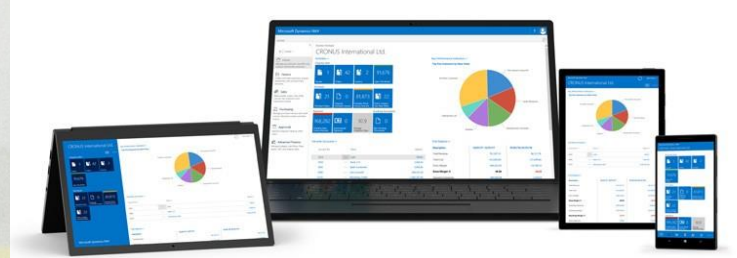

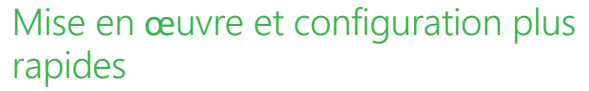

## rapides

Soyez opérationnel plus rapidement. Gagnez du temps et évitez les tâches manuelles inutiles en utilisant l'assistant de configuration qui vous aide à importer des données, à configurer l'intégration avec Office 365 et à simplifier la configuration via des données prédéfinies et une intervention minimale du client.

Utilisez la fonctionnalité de configuration assistée qui vous guidera via divers scénarios afin de simplifier et de rationaliser vos tâches. Par exemple, des assistants vous aident à mettre en place des flux de travail (workflows) pour des approbations, à définir votre année fiscale ou à déclarer certaines taxes (États-Unis).

De plus, la prise en charge de la trésorerie a été améliorée. Vous pouvez facilement ajuster vos prévisions de trésorerie en collectant des données à partir de toutes les sources pertinentes afin que vous ayez une vue précise de

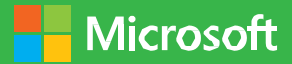

la situation.

#### Intégration avec Office 365

Restez connecté avec toutes les composantes de votre activité. Dynamics NAV s'intègre parfaitement avec Office 365, vous pouvez donc facilement gérer directement les interactions commerciales avec vos clients et vos fournisseurs à partir d'Outlook. Naviguez facilement entre vos données Dynamics NAV et vos outils Office – par exemple Outlook, Microsoft Bookings ou Excel.

Cette compatibilité renforcée vous permet de créer facilement de nouveaux comptes clients et fournisseurs, des devis et des factures, sans quitter Outlook. L'intégration avec Word a elle aussi été renforcée afin de vous aider à donner à vos documents une présentation professionnelle. Cette nouvelle expérience vous fait gagner du temps, améliore vos prévisions et vous permet de proposer à vos clients une expérience améliorée.

#### **Nouveautés** - Microsoft Dynamics NAV

#### Travaillez de façon native avec Dynamics CRM

Microsoft Dynamics NAV 2017 simplifie votre expérience Microsoft Dynamics CRM et améliore le processus d'intégration avec Dynamics CRM en ligne.

Un nouvel assistant vous guide dans le processus de configuration qui facilite le couplage des enregistrements Dynamics CRM avec ceux de Dynamics NAV 2017. La solution d'intégration de Dynamics NAV dans CRM est automatiquement mise en place par l'assistant.

Ainsi, vos données sont synchronisées et à jour. Vous pouvez gérer des prix et des éléments dans Dynamics CRM, utiliser la synchronisation pour gérer les devises, les unités de mesures, d'autres éléments et des ressources, et créer une liste de prix Dynamics NAV à partir de Dynamics CRM.

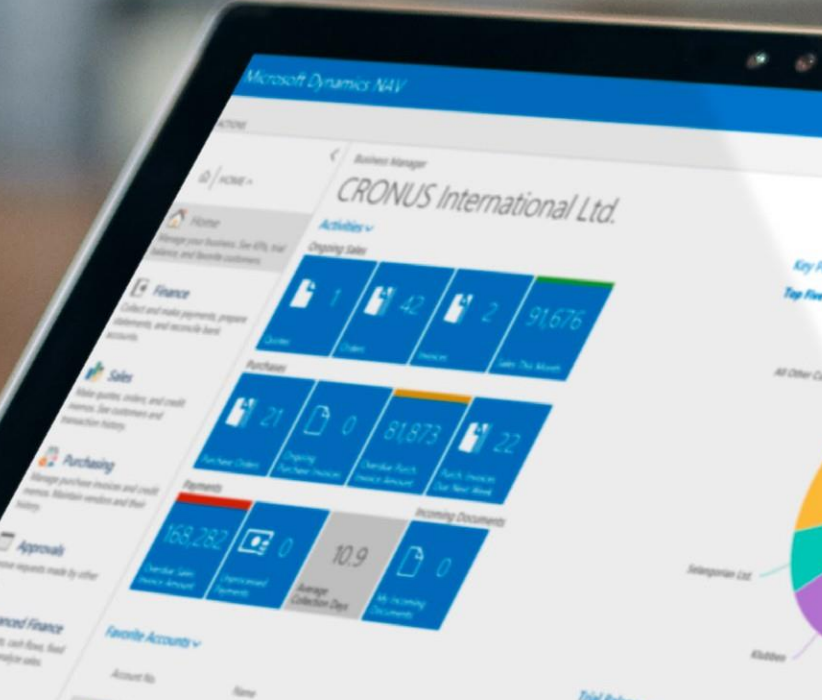

WILLIAMT Wierr,

16.80

#### Expérience utilisateur améliorée

En améliorant la simplicité, l'efficacité et les performances, Dynamics NAV 2017 prolonge et renforce votre expérience.

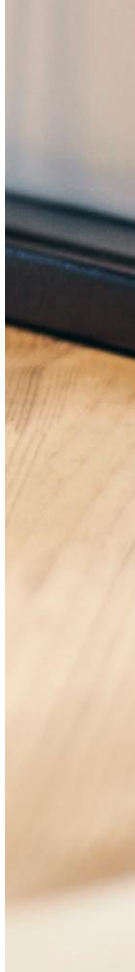

**Nicrosoft** 

Vous pouvez effectuer davantage de tâches à partir de votre interface Web. Par exemple, changez d'affichage pour voir et identifier votre liste d'enregistrements ; modifiez la taille des vignettes et utilisez des assistants pour apprendre de nouveaux concepts ou simplifier l'entrée des données. Dans le client Web, profitez de raccourcis bien connus ; par exemple, appuyez sur Échap pour quitter instantanément une page, ou sur F5 pour actualiser les dernières données dans votre navigateur sans avoir à recharger entièrement la page.

Utilisez une fonctionnalité avancée d'abonnement à des notifications d'applications, intelligentes et non intrusives, qui vous guident via des processus pertinents en fonction du contexte dans lequel vous travaillez. Ces nouvelles notifications aident les utilisateurs non formés à prendre en charge des tâches avancées, sans vous empêcher d'effectuer votre travail. Vous obtenez exactement la fonctionnalité dont vous avez besoin car votre partenaire peut créer des notifications adaptées qui tiennent compte d'actions liées au contexte.

La partie Tâches est désormais plus simple : vous gérez vos projets plus facilement et vous bénéficiez d'une meilleure visibilité sur les détails. Définissez des tâches et des feuilles de temps en utilisant le nouvel assistant Tâches. Accédez rapidement aux tâches courantes, à de nouveaux graphiques et à la nouvelle liste Mes tâches qui utilise le tableau de bord Gestionnaire de projet, mis à jour.

#### Expérience CRM mobile optimisée

2017<br>2017 - Paris

Il n'a jamais été aussi facile de travailler lors de vos déplacements grâce aux fonctionnalités de CRM (gestion de la relation client) optimisées pour votre mobile.

Vous gérez mieux vos clients à partir de votre téléphone en tirant parti des améliorations apportées au tableau de bord Gestion des relations clients et des ventes. Il s'agit d'un CRM simplifié qui inclut la gestion des contacts, les interactions avec les clients et les opportunités commerciales. Vous bénéficiez aussi d'une amélioration du suivi des interactions à partir de votre téléphone grâce à l'enregistrement des emails dans Office 365.

#### Améliorations financières

Travaillez avec des états financiers prêts à l'emploi et bénéficiez d'une analyse plus accessible des performances de votre entreprise. Le nouveau Tableau d'analyse par défaut ne nécessite aucune configuration préalable. De façon rapide et intuitive, vous pouvez produire les rapports financiers dont vous avez besoin. À tout moment, vous pouvez obtenir un état financier de votre activité sur n'importe quelle période. Les nouvelles Catégories de comptes simplifient aussi les rapports en proposant une structure pour votre plan de comptes.

Le rapprochement des paiements est désormais plus efficace car vous pouvez établir un rapprochement entre un paiement et la banque en une seule étape, effectuer toutes les transactions à la fois puis poster et mettre à jour le rapprochement bancaire, tout cela en même temps.

Intelligence de Cortana

L'intelligence de Cortana est intégrée. Elle exploite l'historique des données et améliore vos analyses de prévisions de ventes ; elle vous aide à mieux gérer vos stocks et à répondre à vos clients. Basée sur des prévisions, l'extension Ventes et Stock vous aide à créer les commandes de réassorts auprès de vos fournisseurs, ce qui vous fait gagner du temps.

Vous êtes sûr de travailler à partir des meilleures prévisions car le système utilise différents algorithmes d'apprentissage automatique et compare les résultats afin de vous transmettre les résultats les plus certains.

#### Gérez vos éléments

Organisez et classez vos produits comme vous le souhaitez, effectuez des recherches avancées dans votre catalogue en quelques clics et affichez uniquement les informations dont vous avez besoin. Vous pouvez créer des attributs personnalisés et leur attribuer des valeurs en fonction de vos besoins métier. Cela vous aide à gérer vos produits ou à créer des documents commerciaux.

Lorsque vous ajoutez des attributs et des valeurs à un élément, ils apparaissent dans un cadre spécifique, à la fois sur la fiche produit et dans la liste. Vous pouvez appliquer un filtre sur vos éléments en fonction des valeurs des attributs afin de rendre plus efficace l'ajout d'éléments à des documents de ventes et d'achats, et de limiter la liste d'éléments parmi lesquels il faut effectuer un choix ou sur lesquels il faut appliquer une action.

En plus d'une amélioration de la navigation et de l'intégration d'un magasin Web, vous pouvez utiliser des catégories pour grouper des éléments dans une structure hiérarchique, définir vos propres catégories et affecter des attributs à chaque catégorie. Lorsque vous ajoutez des éléments à une catégorie, ces éléments héritent des attributs de la catégorie. Ainsi, tous les éléments d'une même catégorie reçoivent un ensemble standard d'attributs et vous gagnez du temps.

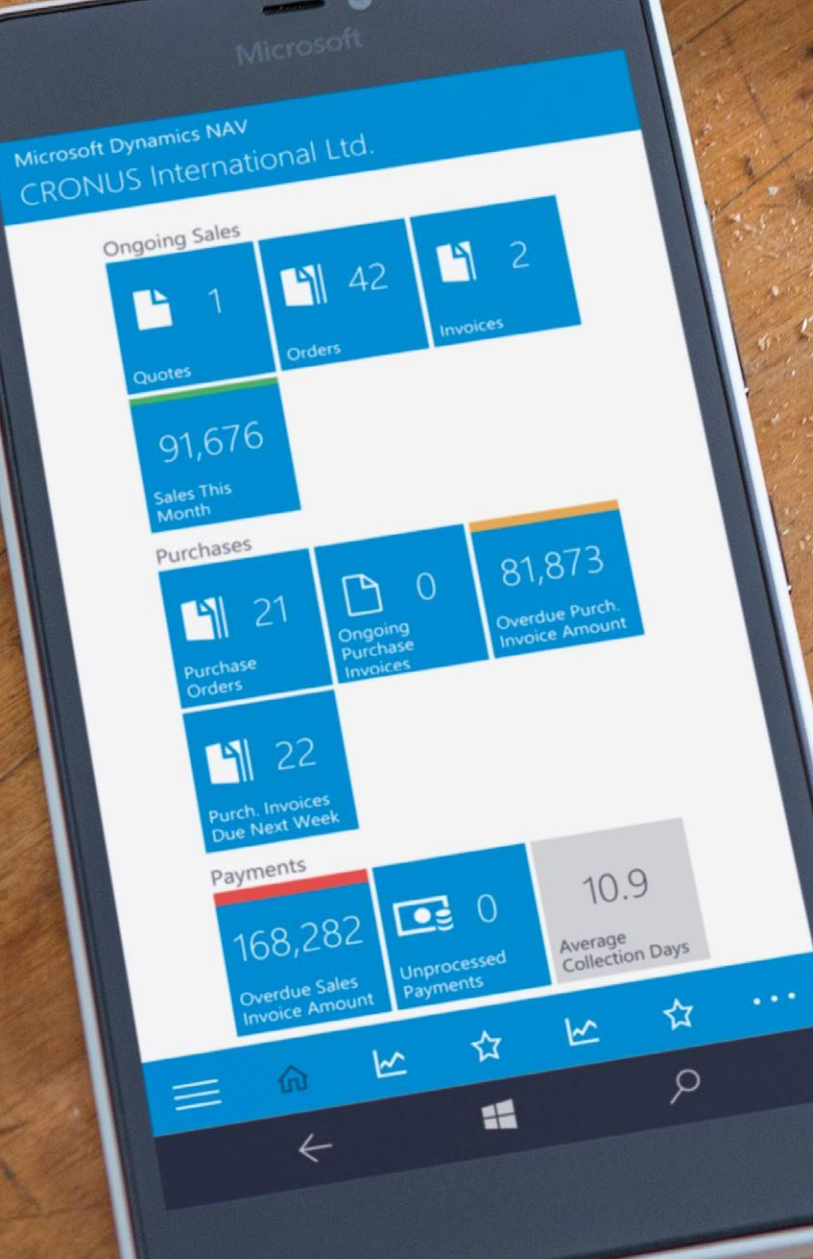

#### Power BI embarqué

Toujours dans la continuité d'une intégration puissante, vous pouvez désormais utiliser Power BI embarqué pour facilement créer des graphiques et des rapports efficaces, et les rendre accessibles à partir de votre tableau de bord Dynamics NAV 2017.

Informez vos collègues grâce à des rapports faciles à partager qui incluent des indicateurs de performance clé et l'état des commandes, des ventes et des stocks. Donnez aux utilisateurs les moyens de créer eux-mêmes des rapports à partir de sources de données fiables afin de prendre de meilleures décisions plus rapidement.

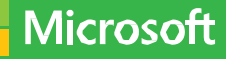

Simplifiez le commerce électronique

Simplifiez la procédure de paiement pour vos clients en leur proposant le paiement en ligne via des liens vers des services de paiement comme Paypal. Proposez directement dans vos factures des liens vers des services de paiement, proposez différents modes comme Paypal ou le paiement par carte bancaire.

La reconnaissance optique de caractères (OCR) vous simplifie la saisie de documents. Dynamics NAV 2017 vous permet désormais d'extraire les lignes d'une facture ; vous pouvez vérifier et corriger les informations à l'écran pour améliorer la

# reconnaissance OCR en ligne en utilisant le service de capture Lexmark.

### **Nouveautés** - Microsoft Dynamics NAV 2017

#### **Extensions**

Modifiez votre système Dynamics NAV sans modifier directement les sources ; cela facilite le déploiement, la gestion et la mise à jour des personnalisations ou des extensions. Naviguez dans une installation en quelques clics seulement, trouvez facilement des informations sur les extensions comme leurs noms, leurs descriptions, leurs versions, leurs éditeurs et des liens. Vous pouvez facilement ajouter ou désinstaller des extensions via la page Gestion des extensions ; vous choisissez rapidement les extensions que vous souhaitez en utilisant des logos facilement reconnaissables.

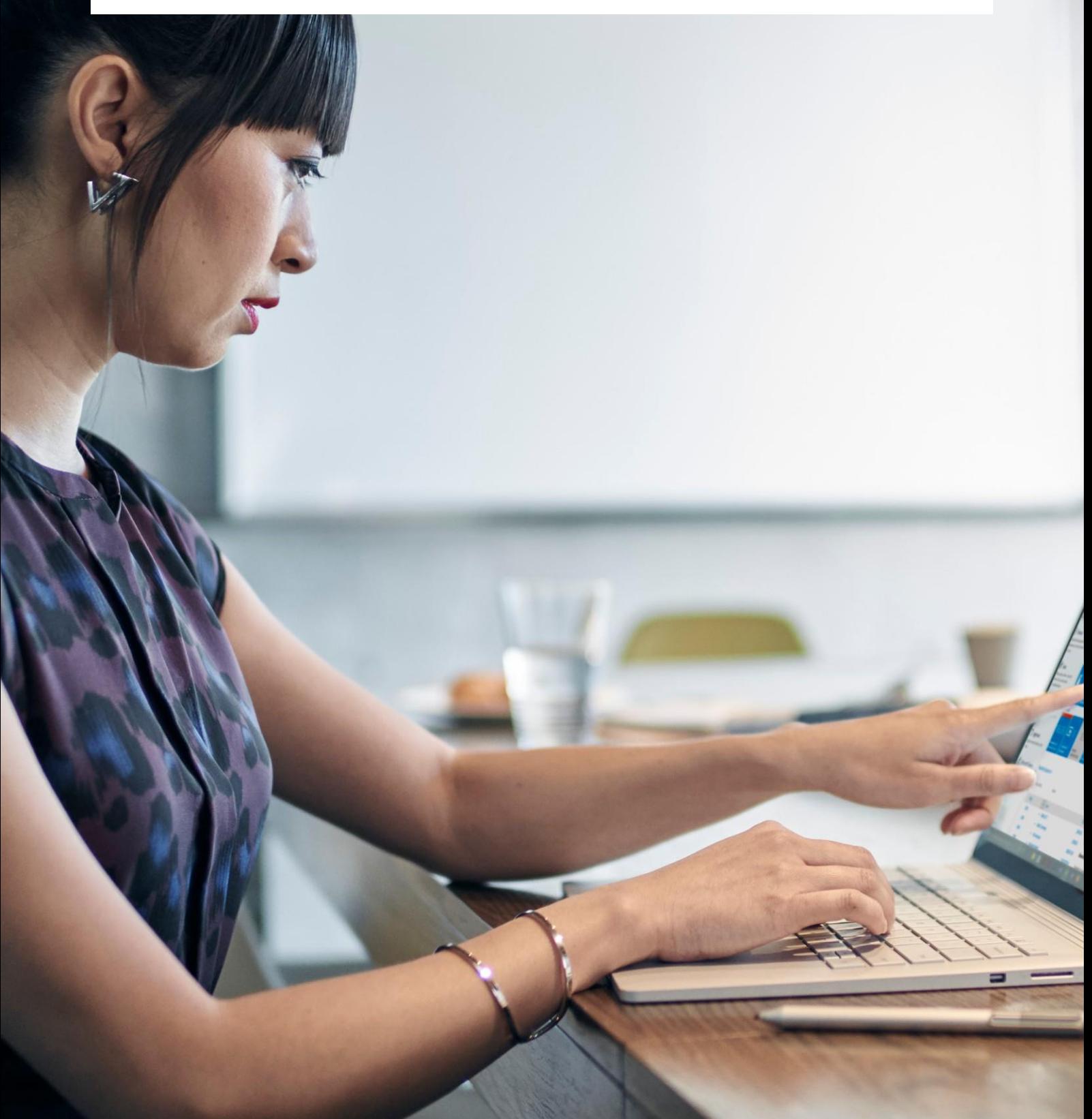

© 2015 Microsoft Corporation. Tous droits réservés. Pour en savoir plus, contactez votre partenaire ou visitez

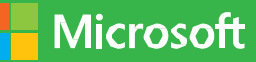